**CS 543: Computer Graphics** 

Lecture 9 (Part III): Raster Graphics: Manipulating Images

Emmanuel Agu

# **Manipulating Pixmaps**

- Pixmap = rectangular array of numerical values
- Pixmap copied to frame buffer = rendered
- Change frame buffer entry = onscreen picture changes
- Each pixel location has fixed number of bits (color depth)
- Example: if color depth is b bits, can store up to 2<sup>b</sup> values

### **Manipulating Pixmaps**

- Operations of interest:
  - Copying pixmaps
    - glReadPixels: frame buffer to off-screen memory
    - glDrawPixels: pixmap to frame buffer
    - glCopyPixels: frame buffer to frame buffer
    - memCopy: off-screen to off-screen
  - Comparing pixmaps
  - Representing and coloring regions in pixmap

#### **Manipulating Pixmaps**

- Data types for pixmaps
  - Bitmap: 1 bit, on or off
  - Gray scale: one byte, values 0-255
  - RGB: 3 bytes (red, green, blue)
  - RGBA: 4 byte (red, green, blue, alpha)
- Declaration of RGB triple:

```
class RGB{
   public: unsigned char r, g, b;
};
```

#### **RGBpixmap Class**

- OpenGL convention: pixmap (bottom to top, left to right)
- Add draw, read and copy methods (which use openGL)

```
Class RGB{
  public: unsigned char r, g, b;

RGBpixmap(); // constructor
  void setPixel(int x, int y, RGB color);

RGB getPixel(int x, y);

void draw() { glDrawPixels(nCols, nRows, GL_RGB, GL_UNSIGNED_BYTE, pixel);

void read() { glReadPixels(x, y, nCols, nRows, GL_RGB, GL_UNSIGNED_BYTE, pixel);
```

#### **RGBpixmap Class**

```
// .... contd.

void copy( ){ glCopyPixels(.. Parameters..);

int readBMPFile(char *fname);

void writeBMPFile(char *fname);
};
```

Note: refer to Hill fig. 10.3 for full RGBPixmap declaration

# **Scaling and Rotating Images**

- Scaling: want a pixmap that has s times more pixels in x, y
  - s > 1: enlargement
  - s < 1: reduction (information is lost!)</p>

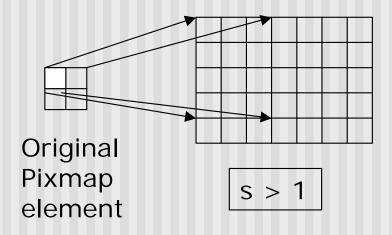

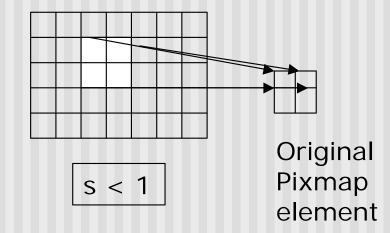

- openGL scaling:
  - glPixelZoom(float sx, float sy)
  - Sets scale factors for drawing pixmaps
  - Note: pixmaps not scaled, pictures drawn are scaled

# **Scaling and Rotating Images**

- glPixelZoom(float sx, float sy)
  - Sets scale factors for subsequent glDrawPixels command
  - Scaling is about current raster position, pt.
  - Pixel row r and column c of pixmap
  - Drawn as rectangle with bottom left current screen coordinates
  - Draws (pt.x + sx\*r, pt.y + sy.c)
- 90, 180 and 270 degree rotations:
  - Copy one pixmap to another doing matrix transposes
- General rotations:
  - affine transform of pixmap points to get new pixmap

# **Combining Pixmaps**

- Two pixmaps A and B combined pixelwise to form third pixel C
- i.e.  $C[i][j] = A[i][j] \otimes B[i][j]$
- Averaging:
  - $C[i][j] = \frac{1}{2} * (A[i][j] + B[i][j])$
- Subtraction:
  - C[i][j] = A[i][j] B[i][j]
- Generalized weighting:
  - C[i][j] = (1-f).A[i][j] + f.B[i][j]

# **Combining Pixmaps**

- Generalized weighting:
  - C[i][j] = (1-f).A[i][j] + f.B[i][j]
- Example:
  - A = (14, 246, 97), B = (82, 12, 190), f = 0.2
  - $\bullet$  C = (27, 199, 115) = 0.8 A + 0.2 B
- Question: How to dissolve image A into B?
- Raster demo!!

### Alpha Channel and Image Blending

- Even more generalized weighting = blending/compositing
- Blending:
  - draw partially transparent image over another
  - Add 4<sup>th</sup> component, alpha value (A) to RGB
  - Interpretation: alpha specifies how opaque each pixel is
  - Transparent (A = 0), Total opacity (A = 255)
  - Alpha most frequently used in scaling colors
- Alpha channel: series of alpha values in a pixmap

```
class RGB{
    public: unsigned char r, g, b,a;
};
```

#### References

Hill, chapter 9